# **ELIST\$ - List Directory (Extended)**

The ELIST\$ routine is available to obtains details of the first or next file present in a GSM directory previously opened using the OPEN\$ or OPENS\$ routine. The ELIST\$ routine returns extra information that is not available with LIST\$.

#### **1. Invocation**

To obtain details of the first or next file present in a directory code:

CALL ELIST\$ USING *filename type*

where filename is the name of an FD opened using OPEN\$, or OPENS\$; and type is the name of a PIC S9(2) COMP field in which a value defining the file type, as described below, is returned when ELIST\$ returns normally or with an exception 3 or 4.

## **2. STOP Codes and Exception Conditions**

The following STOP codes may be generated by ELIST\$:

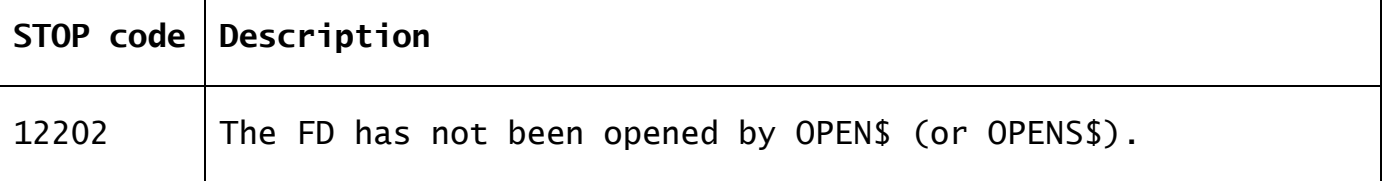

The following EXIT codes may be returned by ELIST\$:

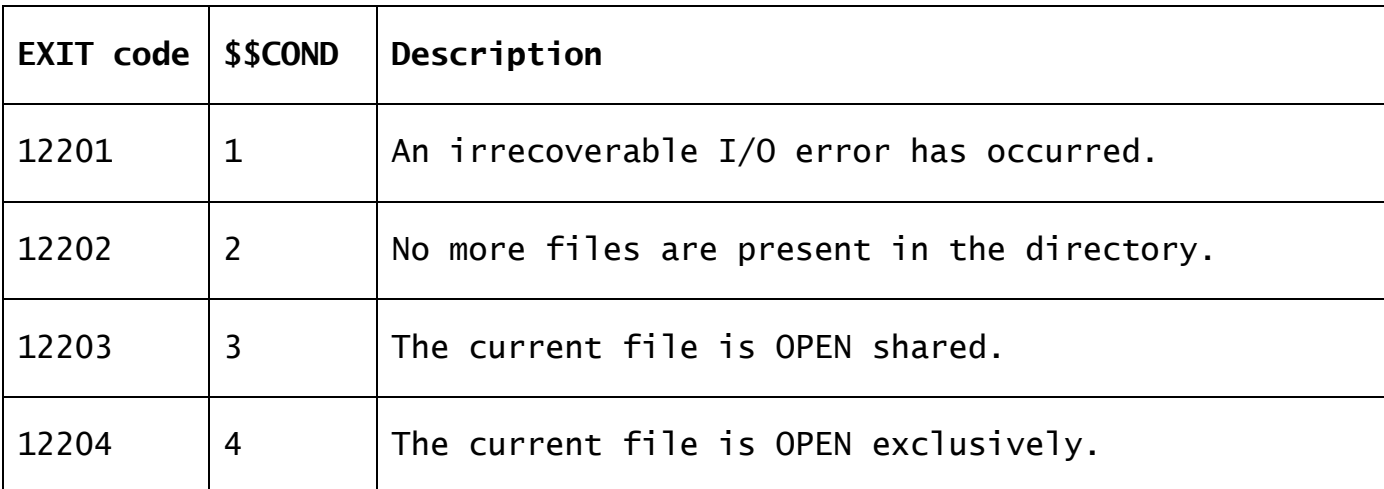

#### **3. Programming Notes**

The family of routines OPEN\$, OPENS\$, LIST\$, ELIST\$ and CLOSE\$ can be used to determine the file-id and type of each file present on a Global System Manager direct access volume. OPENS\$, rather than OPEN\$, must be used if the unit is in use as a spool unit.

The OPEN\$, OPENS\$ LIST\$, ELIST\$ and CLOSE\$ routines all require a filename as their first parameter. This name identifies an FD to be used in the directory processing operation. At a minimum you must code the FD statement and the following ASSIGN statement:

You can use any convenient organisation (e.g. UNDEFINED, RELATIVE-SEQUENTIAL) since the one specified is immaterial as far as the directory routine is concerned. You should specify the file-id as a symbol, since ELIST\$ returns each file-id found to be present in this field. The volume-id should be specified as a symbol if you wish to examine it following a call of OPEN\$.

The FD must be closed when it is passed to OPEN\$. It will then be opened so that it can be processed by ELIST\$ or CLOSE\$: the type of open is special, however, and prevents the FD from being used by any other file processing operation such as a READ or WRITE. When you have finished examining the directory you must close the FD using CLOSE\$. It is then returned to the normal closed state and can, should you so wish, be processed by a conventional access method OPEN statement.

If no exception is returned the volume-id of the currently mounted volume will have been placed in the field you have specified using the FD. Note that this means that if the volume-id is returned and the file subsequently opened normally, then volume-id checking will take place unless you zeroise the volume-id field.

The possible values of the type field returned when the routine signals normal completion or exception 3 or 4 are listed in the flowing table. In this case the file-id is returned as well, in the field named in the FILE clause of the FD's ASSIGN statement.

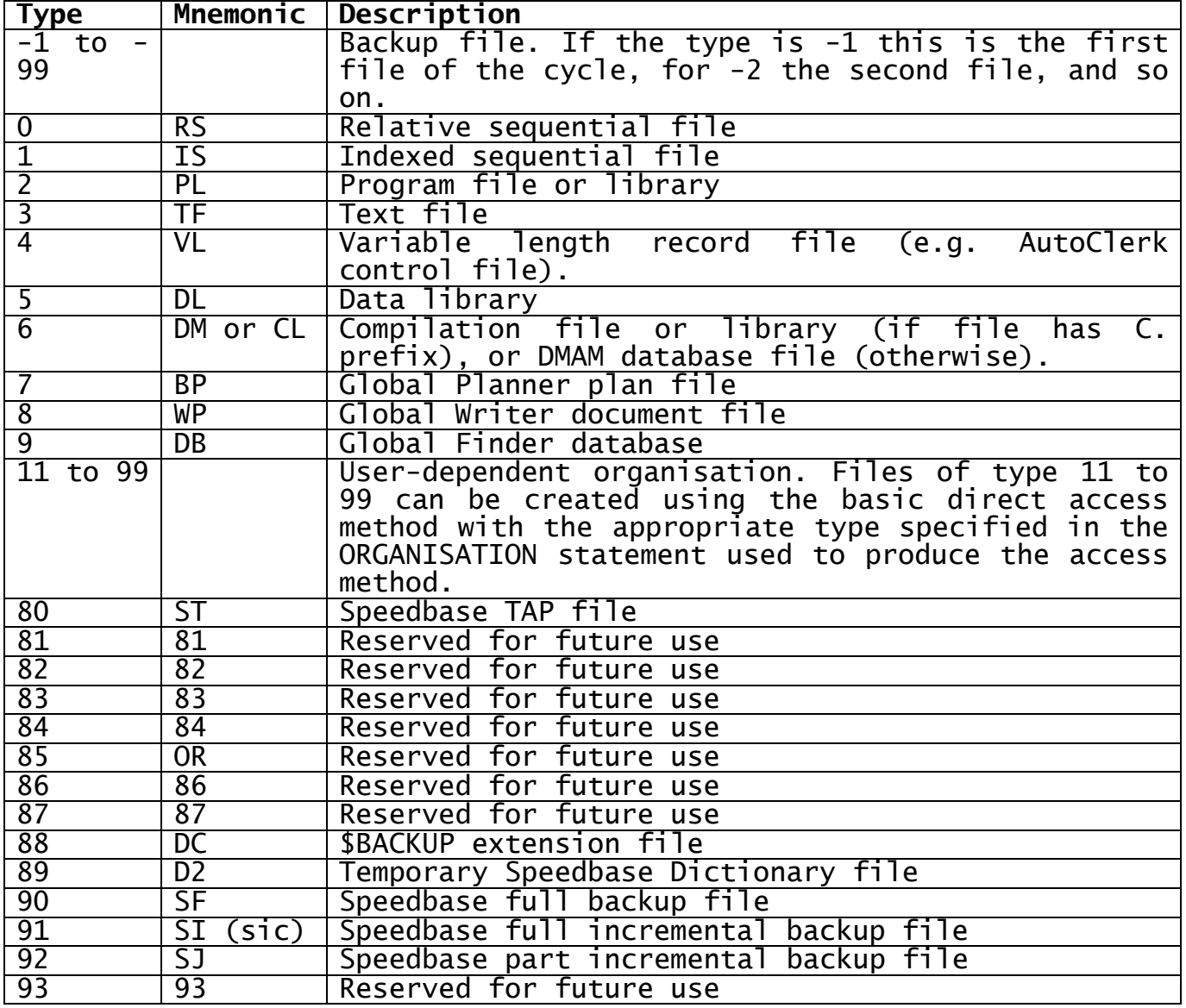

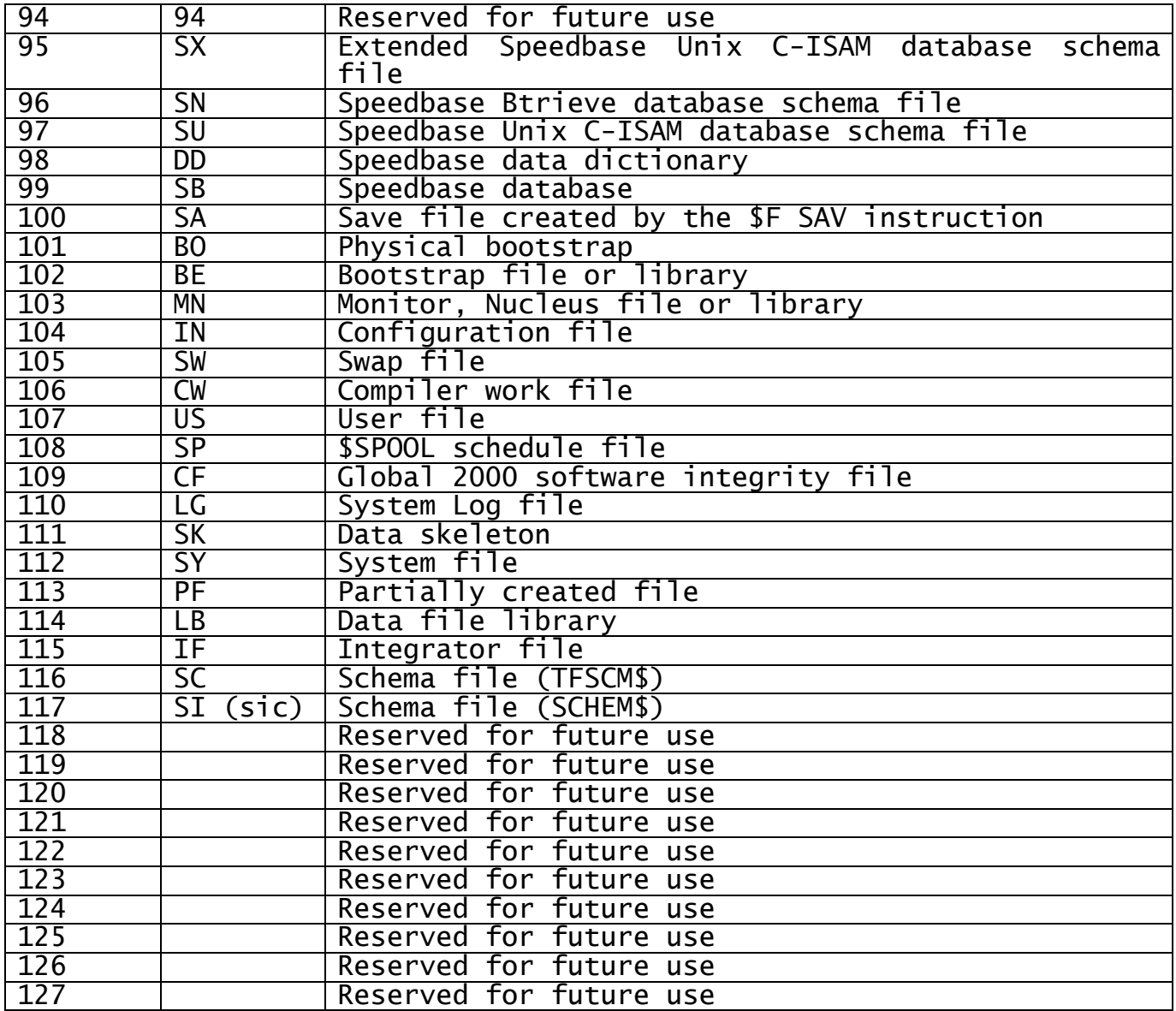

ELIST\$ also returns additional information in the following redefinition of the FD:

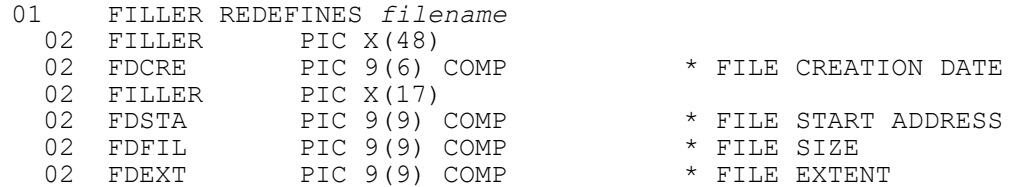

Exception condition 1 will be returned if an irrecoverable I/O error occurs, and exception condition 2 when there are no more files present in the directory. In the case of either exception the file-id and type fields are not updated. You should follow either of these exceptions by issuing a call on the CLOSE\$ function to re-establish the FD's initial status and release the Global System Manager resources involved in the directory processing operation.

Each call on the ELIST\$ function which completes normally, or with exception 3 or 4, returns information concerning a single file from the directory. If the file is not in use (i.e. not already open by the current job or a competing job in a multi-user environment) the routine signals normal completion. Exception 3 is returned if the file is open as shared, and exception 4 if the file is open exclusively.

The file information is supplied in the same order in which it would appear were the directory to be listed using the file utility's LIS instruction: file-ids do not appear in alphabetical order, nor does the sequence of presentation necessarily reflect the time at which a file was created or its position on the volume. Once exception condition 2 is returned all file information has been returned to you. If you require to scan the directory again you should follow the CLOSE\$ call with a new OPEN\$ call and a new sequence of ELIST\$ calls.

Directory operations are relatively slow, so whenever possible you should use conventional access method open operations to determine whether or not files are present. For example, to check whether a file of known type is present it is usually best to issue an OPEN OLD or OPEN SHARED for it.

The directory operations are best employed in applications which are not performance critical, such as displaying or listing file information in response to an operator enquiry, or in printing or conversion operations where a number of files on the same volume are subjected to lengthy processing. In both these cases the time spent accessing the directory is short in comparison with the display or file processing time.

#### **4. Examples**

[EXAMPLE REQUIRED]

### **5. Copy-Books**

None.

#### **6. See Also**

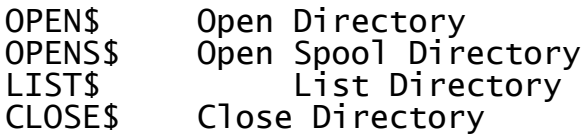